### niversity Machine Learning 1 Prof. Schmidt-Thieme, Hadi S. Jomaa 1[/3](#page-2-0)

,<br><sup>/</sup>o/eshe

Deadline: Sunday January 3rd, 23:59 Upload a . pdf file via LearnWeb. (e.g. exported Jupyter notebook)

**Convention:** Always use splitting rules of the form " $x_i$  < value" for numerical and " $x_i$  = cat." for categorical features. Draw the "true" node to the left and the "false" node to the right!

## 1. Decision Trees (12 points)

Given is the following training data, the target variable  $PlayTennis$  with possible values yes and no needs to be predicted for different Saturdays depending on the attributes of the respective mornings.

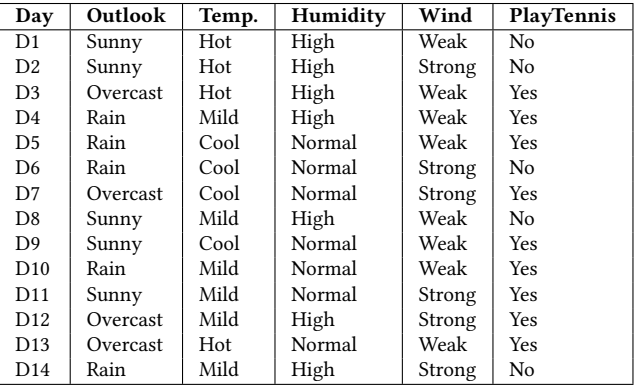

A. [5p] Create two binary decision trees using the method introduced in the lecture (" greedy strategy"). You can stop after the first two splits. Use the a) Information Gain and b) Gini Index as the split quality criterion, respectively.

B. [3p] The decision tree in Figure 1 was learned without regularization. How would the tree look like if one of the following regularization methods was applied.

- Minimum number of points per cell is set to 4.
- Maximum number of cells is set to 2.
- Maximum depth is set to 3.

Draw all three resulting trees.

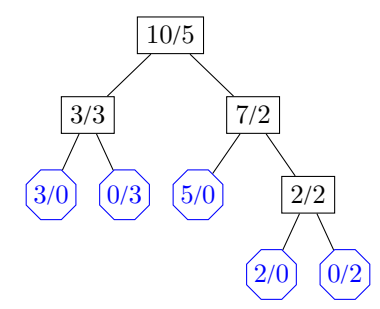

Figure 1: Decision tree for 1B

C. [4p] We want to predict gender of an elephant given its weight and species (Asian elephant Elephas maximus or African elephant Loxodonta africana). Draw a minimal depth Decision tree that solves this classification problem.

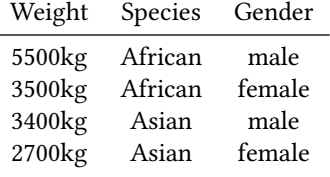

# 2. Decision Tree – Programming (8 points)

A. Implement a Decision Tree for Classifier for problems with numerical data in the form of a scikit-learn estimator. You will have to implement 2 classes: the model class itself and a tree class. A rough outline is given below (you don't have to stick to it, it is merely a suggestion).

<sup>7</sup>deshe

1. A model class with 3 methods:  $fit(X, Y)$  to fit the model to the data,  $predict(X)$  to compute the prediction and  $score(X, Y)$  which computes the accuracy of the prediction. (you are not required to implement any extra options so you can skip init)

```
import numpy as np
class decisiontree:
   def fit(self, X, Y):
        self.tree = Tree().split(X, Y)
       return self
   def predict(self, X):
       return self.tree(X)
   def score(self, X, Y):
        Yhat = self.predict(X)return accuracy of the prediction
```
2. A Tree class that has a method for to split, using the Gini-index as the splitting criterion. As a stopping criterion, simply keep splitting until either there is only 1 sample left or all samples belong to the same class.

```
import numpy as np
class Tree:
   def call (self, X):
       if self.isleaf:
            # return majority class label (from training data)
        # else: obtain results from child nodes (recursion!)
       return prediction
   def split(self, X, Y):
       if self.stopcriterion(X, Y):
         # make the node a leaf
        # else: determine the best split and recurse
       self.rule = best splitting rule
       split = self-rule(X)self.left = Tree().split(X[split], Y[split])
        self.right = Tree().split(X[split], Y[split])return self
    @staticmethod
   def splitcriterion(split, X, Y):
        # split should be a boolean array indicating wether the data satisfies the
   selected rule or not
       return gini index of the split
   @staticmethod
    def stopcriterion(X, Y):
        # implement the stopping criterion. keep splitting until either all data
   belongs to the same class or there is only 1 sample left
       return True/False
   @staticmethod
    def make rule(idx, val):
        # return the splitting rule (univariate splits for numerical data)
       return lambda X: X[:, idx] ¡ val
```
B. Compare your own implementation against sklearn.tree.DecisionTreeClassifier by evaluating them on both the Iris and Wisconsin Breast Cancer Datasets. You can load these datasets via sklearn.datasets.

<span id="page-2-0"></span>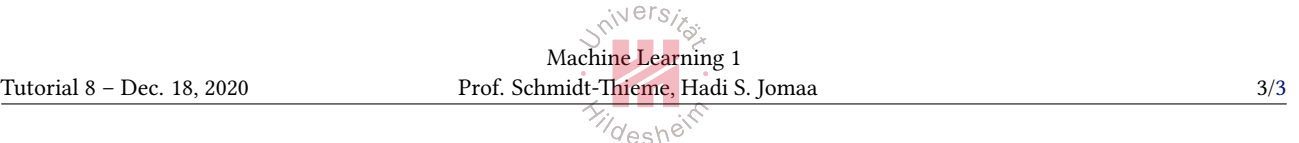

loadbreastcancer and sklearn.datasets.loadiris. Moreover, use sklearn.modelselection .traintestsplit to create train/test splits with the settings testsize=0.3 and randomstate=2019.